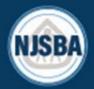

# NEW JERSEY SCHOOL BOARDS ASSOCIATION

#### CREATING A NON-MEMBER ACCOUNT FOR PROGRAM REGISTRATION

To register as a non-member for NJSBA programs, you must first create an account. Please note that only select programs are open to non-member registration.

#### Follow the instructions below.

1. Click "Login" in the upper right corner of the NJSBA website (<a href="https://www.njsba.org/">https://www.njsba.org/</a>) and then click the "Get Started" button.

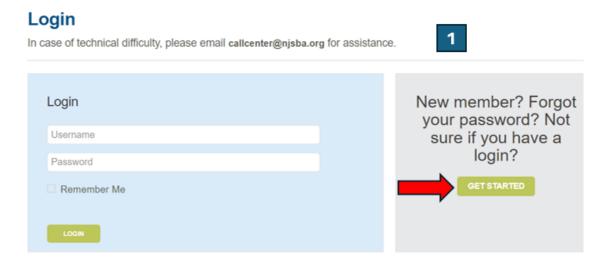

2. Enter the email address you wish to associate with the account and click "continue."

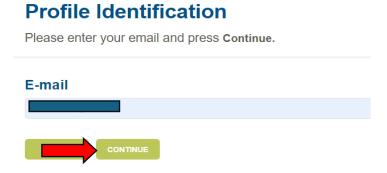

3. The system will prompt you to create a profile. Click on "profile setup."

#### **Profile Identification**

Please enter your email and press Continue.

The e-mail address entered was not found in the system. To create a new profile, click the Profile Setup button. If you believe you already have an account, enter a different email address and click Continue to try again.

## E-mail

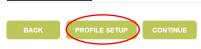

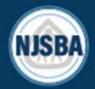

# NEW JERSEY SCHOOL BOARDS ASSOCIATION

4. Under "Contact Type Selection" please select "company contact."

### **Contact Type Selection**

If you are currently employed by a charter or public school, please select "District/Charter School Contact." If you are currently employed by a company that partners with NJSBA, please select "Company Contact."

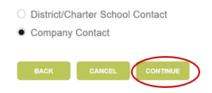

5. Enter all your information. Under "Company," please **slowly type** "Non-Member" and other "Role," please select "Other." Click "Continue" when you are finished.

### **Profile Setup Information**

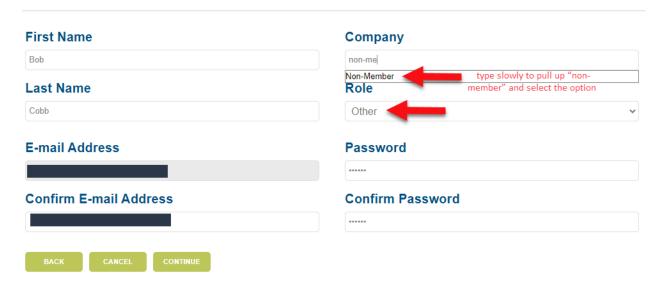

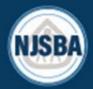

# NEW JERSEY SCHOOL BOARDS ASSOCIATION

6. Review and agree to the terms and conditions. Click "continue."

#### **Terms and Conditions**

You are not required to be an NJSBA member or to provide personal information to visit public areas of the Association website. For locations requiring a login, you must have a specific user ID and password. Non-members will not have access to members-only features of the website, and will only be permitted to register for select NJSBA events. For security reasons, please do not share your user ID or password.

From our site, you may register to attend events or obtain products. These registrations may require you to provide the following:

- 1. Contact information such as your name and email address; 2. Demographic information such as ZIP code; and
- 3. Financial information to invoice for products.

The information we collect is used for internal review or to improve the content of our website. NJSBA does not sell personal information to third parties. However, it is required to provide email addresses on file in response to requests made under the Open Public Records Act. Other than responses to OPRA requests, NJSBA will not transfer or disclose personal information.

✓ I agree to the terms and conditions above.

7. Once you have an account, you may log in and register for a program by clicking "upcoming sessions" under "Training" in the top navigation. Non-members must pay by credit card.

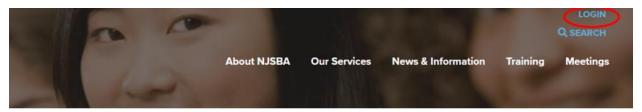

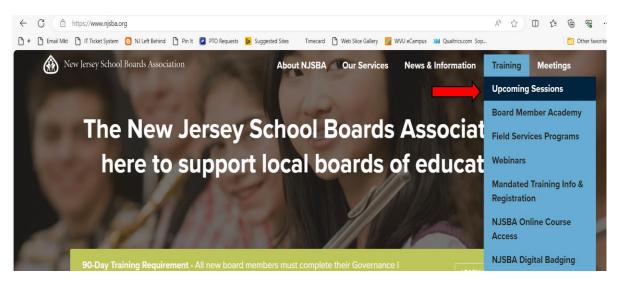